## Hinweise zur Ordnerstruktur Stand 18.08.2009

Im Projektraum finden sie eine Ordnerstruktur, die einen einfachen, strukturierten Zugriff auf entsprechende Unterlagen ermöglicht bzw. zeigt, welche Dokumente in welchen Ordner eingestellt werden müssen. Die Ordner besitzen dabei folgende Bezeichnungen mit den ebenfalls folgenden beschriebenen Bedeutungen:

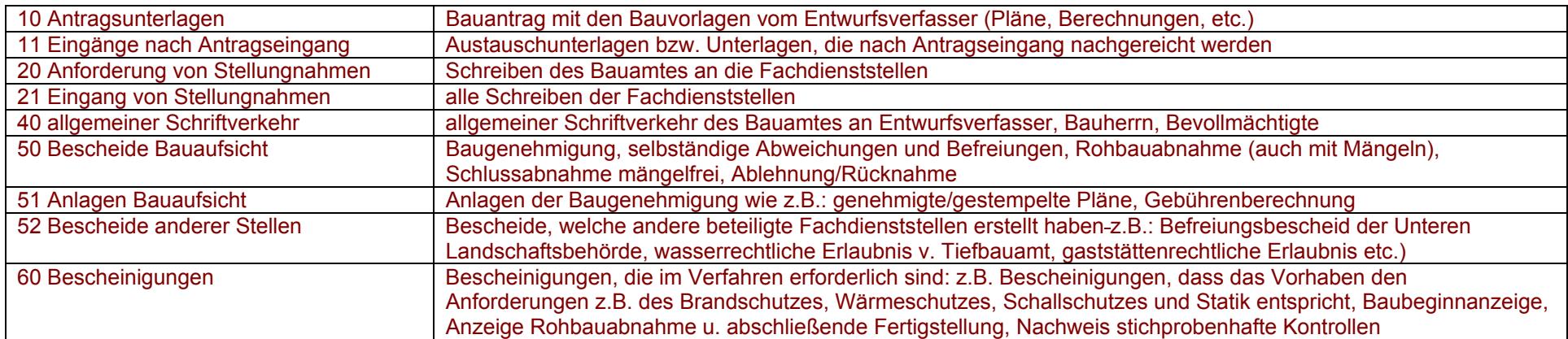

Bei den angegebenen Ordner unterscheidet man zwischen Lese- und Schreibrechten. Leserecht bedeutet, dass Dokumente nur betrachtet und heruntergeladen werden können. Schreibrecht bedeutet, dass Dokumente zusätzlich in die Plattform hochgeladen werden können. Für die Ordner 10 und 11 ist für die Entwurfsverfasser ein Schreibrecht definiert. Für den Ordner 60 ist für den Entwurfsverfasser und den Bauherrn ein Schreibrecht definiert. Für alle Ordner besteht für den Bauherrn und Entwurfsverfasser ein Leserecht. Bei den Ordner 10 und 11 ist weiterhin zu beachten, dass dem Entwurfsverfasser nach Einstellung der Antragsunterlagen das Schreibrecht am Ordner 10 entzogen wird und anschließend alle weiteren nachgereichten Unterlagen in den Ordner 11 eingestellt werden müssen.

Folgende Punkte sind beim Einreichen von digitalen Unterlagen zu beachten, um die digitale Bearbeitung zu vereinfachen:

- o PDF-Pläne sollten nach Möglichkeit nicht gedreht eingestellt werden (dies lässt sich nach Erzeugung des PDF durch einfaches Öffnen der Datei feststellen und korrigieren).
- o Grundrisse und Schnitte sollten als jeweils einzelne Dateien mit entsprechender Bezeichnung eingestellt werden und nicht als ein gemeinsames PDF.
- o Berechnungen hingegen sollten bitte als eine Datei in den Projektraum eingestellt werden.
- o Ansichten können zusammen in einer Datei eingestellt werden.

## Dateibezeichnungen

Bei der Vergabe der Dateinamen bitte die Vorgaben im Entwurfsverfasserhandbuch berücksichtigen. Sonderzeichen wie z.B. der Punkt, Doppelpunkt, Semikolon, Minus, Schrägstrich etc. vermeiden. Dateinamen können am Ende ergänzt werden, hier ist für Trennungen der Unterstrich zu verwenden.